## Package 'MDFS'

April 19, 2022

<span id="page-0-0"></span>Title MultiDimensional Feature Selection

Version 1.3.0

Date 2022-04-19

URL <https://featureselector.uco.uwb.edu.pl/software/mdfs/>

Description Functions for MultiDimensional Feature Selection (MDFS): calculating multidimensional information gains, scoring variables, finding important variables, plotting selection results. This package includes an optional CUDA implementation that speeds up information gain calculation using NVIDIA GPGPUs. R. Piliszek et al. (2019) [<doi:10.32614/RJ-2019-019>](https://doi.org/10.32614/RJ-2019-019).

**Depends** R  $(>= 3.4.0)$ 

License GPL-3

SystemRequirements C++11

NeedsCompilation yes

Encoding UTF-8

LazyData true

RoxygenNote 7.1.2

Author Radosław Piliszek [aut, cre], Krzysztof Mnich [aut], Paweł Tabaszewski [aut], Szymon Migacz [aut], Andrzej Sułecki [aut], Witold Remigiusz Rudnicki [aut]

Maintainer Radosław Piliszek <r.piliszek@uwb.edu.pl>

Repository CRAN

Date/Publication 2022-04-19 13:02:33 UTC

### R topics documented:

AddContrastVariables . . . . . . . . . . . . . . . . . . . . . . . . . . . . . . . . . . . . [2](#page-1-0)

#### <span id="page-1-0"></span>2 **AddContrastVariables**

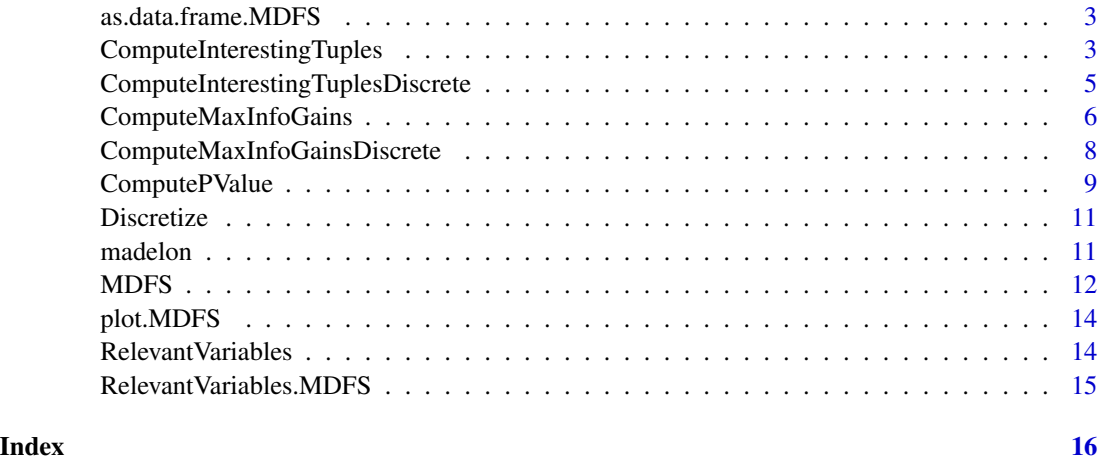

AddContrastVariables *Add contrast variables to data*

#### Description

Add contrast variables to data

#### Usage

```
AddContrastVariables(data, n.contrast = max(ncol(data)/10, 30))
```
#### Arguments

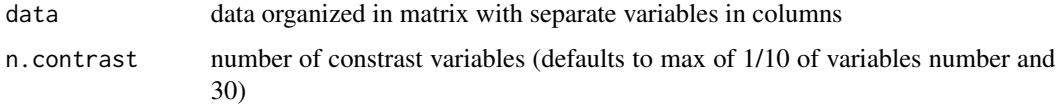

#### Value

A list with the following key names:

- indices vector of indices of input variables used to construct contrast variables
- x data with constrast variables appended to it
- mask vector of booleans making it easy to select just contrast variables

#### Examples

AddContrastVariables(madelon\$data)

<span id="page-2-0"></span>as.data.frame.MDFS *as.data.frame S3 method implementation for MDFS*

#### Description

as.data.frame S3 method implementation for MDFS

#### Usage

## S3 method for class 'MDFS' as.data.frame(x, ...)

#### Arguments

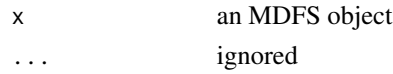

#### Value

data.frame

ComputeInterestingTuples

*Interesting tuples*

#### Description

Interesting tuples

```
ComputeInterestingTuples(
  data,
  decision = NULL,
  dimensions = 2,
  divisions = NULL,
  discretizations = 1,
  seed = NULL,
  range = NULL,
 pc.xi = 0.25,
  ig.thr = \theta,
  I.lower = NULL,
  interesting.vars = vector(mode = "integer"),
  require.all.vars = FALSE,
  return.matrix = FALSE
\mathcal{E}
```
#### <span id="page-3-0"></span>Arguments

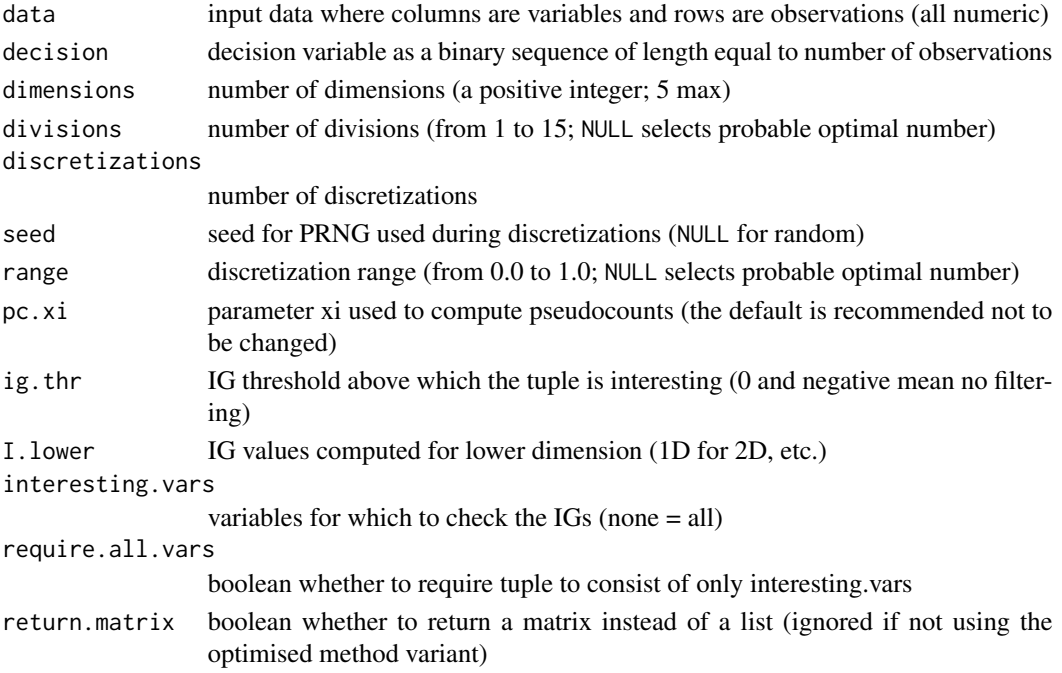

#### Details

If running in 2D and no filtering is applied, this function is able to run in an optimised fashion. It is recommended to avoid filtering in 2D if only it is feasible.

If decision is omitted, this function calculates mutual information. Translate "IG" to mutual information in the rest of this function's description, except for I.lower where it means entropy.

#### Value

A [data.frame](#page-0-0) or [NULL](#page-0-0) (following a warning) if no tuples are found.

The following columns are present in the [data.frame](#page-0-0):

- Var interesting variable index
- Tuple.1,Tuple.2,... corresponding tuple (up to dimensions columns)
- IG information gain achieved by var in Tuple. \*

Additionally attribute named run.params with run parameters is set on the result.

#### Examples

```
ig.1d <- ComputeMaxInfoGains(madelon$data, madelon$decision, dimensions = 1, divisions = 1,
                             range = 0, seed = 0)
ComputeInterestingTuples(madelon$data, madelon$decision, dimensions = 2, divisions = 1,
                         range = 0, seed = 0, ig.thr = 100, I.lower = ig.1d$IG)
```
<span id="page-4-0"></span>ComputeInterestingTuplesDiscrete

*Interesting tuples (discrete)*

#### Description

Interesting tuples (discrete)

#### Usage

```
ComputeInterestingTuplesDiscrete(
  data,
  decision = NULL,
  dimensions = 2,
  pc.xi = 0.25,
  ig.thr = 0,
  I.lower = NULL,
  interesting.vars = vector(mode = "integer"),
  require.all.vars = FALSE,
  return.matrix = FALSE
\mathcal{E}
```
#### Arguments

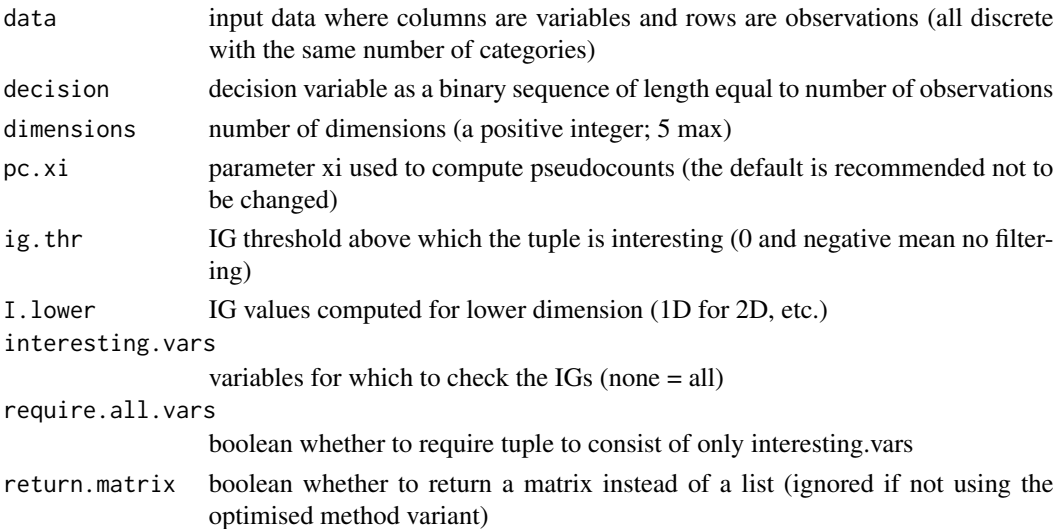

#### Details

If running in 2D and no filtering is applied, this function is able to run in an optimised fashion. It is recommended to avoid filtering in 2D if only it is feasible.

If decision is omitted, this function calculates mutual information. Translate "IG" to mutual information in the rest of this function's description, except for I.lower where it means entropy.

#### <span id="page-5-0"></span>Value

A [data.frame](#page-0-0) or [NULL](#page-0-0) (following a warning) if no tuples are found.

The following columns are present in the [data.frame](#page-0-0):

- Var interesting variable index
- Tuple.1,Tuple.2,... corresponding tuple (up to dimensions columns)
- IG information gain achieved by var in Tuple.  $\star$

Additionally attribute named run.params with run parameters is set on the result.

#### Examples

```
ig.1d <- ComputeMaxInfoGainsDiscrete(madelon$data > 500, madelon$decision, dimensions = 1)
ComputeInterestingTuplesDiscrete(madelon$data > 500, madelon$decision, dimensions = 2,
                                 ig.thr = 100, I.lower = ig.1d$IG)
```
ComputeMaxInfoGains *Max information gains*

#### Description

Max information gains

```
ComputeMaxInfoGains(
  data,
  decision = NULL,
  dimensions = 1,
  divisions = NULL,
  discretizations = 1,
  seed = NULL,
  range = NULL,
 pc.xi = 0.25,
  return.tuples = FALSE,
  return.min = FALSE,
  interesting.vars = vector(mode = "integer"),
  require.all.vars = FALSE,
  use.CUDA = FALSE
)
```
#### <span id="page-6-0"></span>Arguments

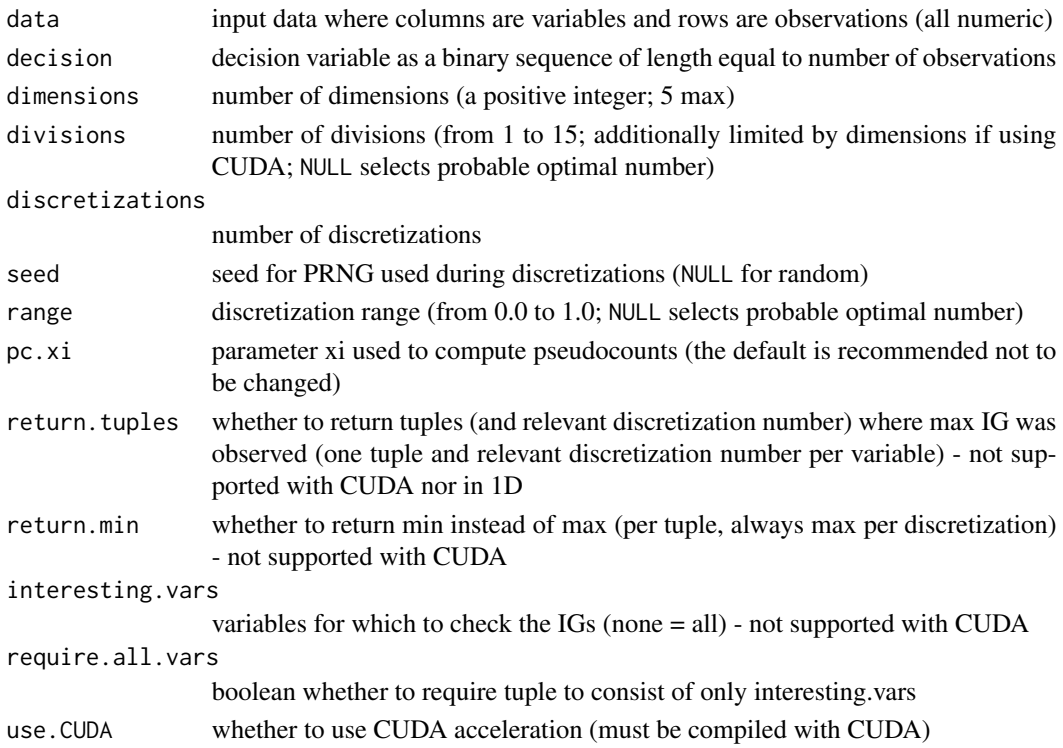

#### Details

If decision is omitted, this function calculates either the variable entropy (in 1D) or mutual information (in higher dimensions). Translate "IG" respectively to entropy or mutual information in the rest of this function's description.

#### Value

A [data.frame](#page-0-0) with the following columns:

- IG max information gain (of each variable)
- Tuple.1,Tuple.2,... corresponding tuple (up to dimensions columns, available only when  $return.tuples == T)$
- Discretization.nr corresponding discretization number (available only when return.tuples  $== T)$

Additionally attribute named run.params with run parameters is set on the result.

#### Examples

```
ComputeMaxInfoGains(madelon$data, madelon$decision, dimensions = 2, divisions = 1,
                    range = 0, seed = 0)
```
<span id="page-7-0"></span>ComputeMaxInfoGainsDiscrete

*Max information gains (discrete)*

#### Description

Max information gains (discrete)

#### Usage

```
ComputeMaxInfoGainsDiscrete(
  data,
  decision = NULL,
  dimensions = 1,
 pc.xi = 0.25,
  return.tuples = FALSE,
  return.min = FALSE,
  interesting.vars = vector(mode = "integer"),
  require.all.vars = FALSE
\mathcal{L}
```
#### Arguments

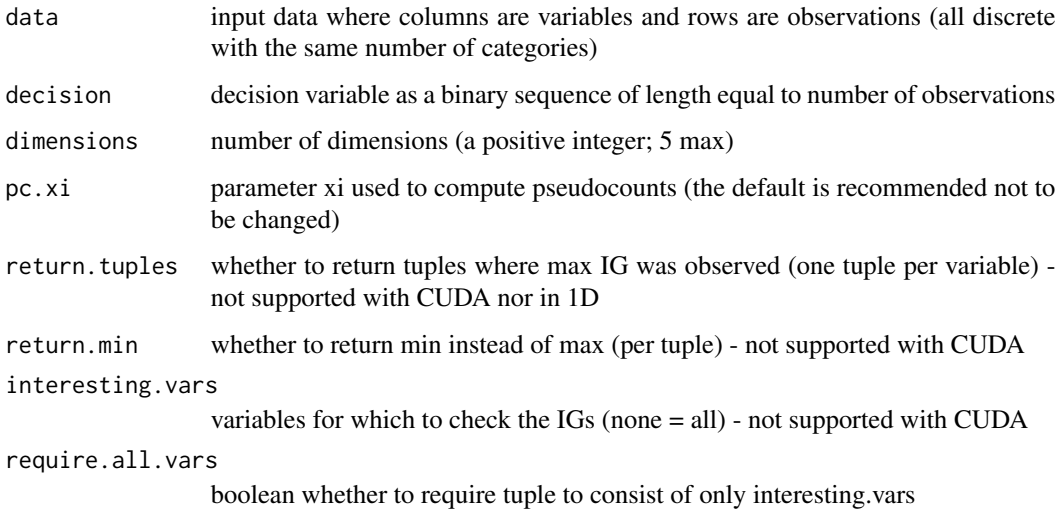

#### Details

If decision is omitted, this function calculates either the variable entropy (in 1D) or mutual information (in higher dimensions). Translate "IG" respectively to entropy or mutual information in the rest of this function's description.

#### <span id="page-8-0"></span>ComputePValue 9

#### Value

A [data.frame](#page-0-0) with the following columns:

- IG max information gain (of each variable)
- Tuple.1,Tuple.2,... corresponding tuple (up to dimensions columns, available only when  $return.tuples == T)$
- Discretization.nr always 1 (for compatibility with the non-discrete function; available only when  $return.tuples == T)$

Additionally attribute named run.params with run parameters is set on the result.

#### Examples

ComputeMaxInfoGainsDiscrete(madelon\$data > 500, madelon\$decision, dimensions = 2)

ComputePValue *Compute p-values from information gains and return MDFS*

#### Description

Compute p-values from information gains and return MDFS

```
ComputePValue(
  IG,
  dimensions,
  divisions,
  response.divisions = 1,
  df = NULL,contrast.mask = NULL,
  ig.in.bits = TRUE,
  ig.doubled = FALSE,
  one.dim.mode = "exp",
  irr.vars.num = NULL,
  ign.low.ig.vars.num = NULL,
 min.irr.vars.num = NULL,
 max.ign.low.ig.vars.num = NULL,
  search.points = 8,
  level = 0.05)
```
#### <span id="page-9-0"></span>Arguments

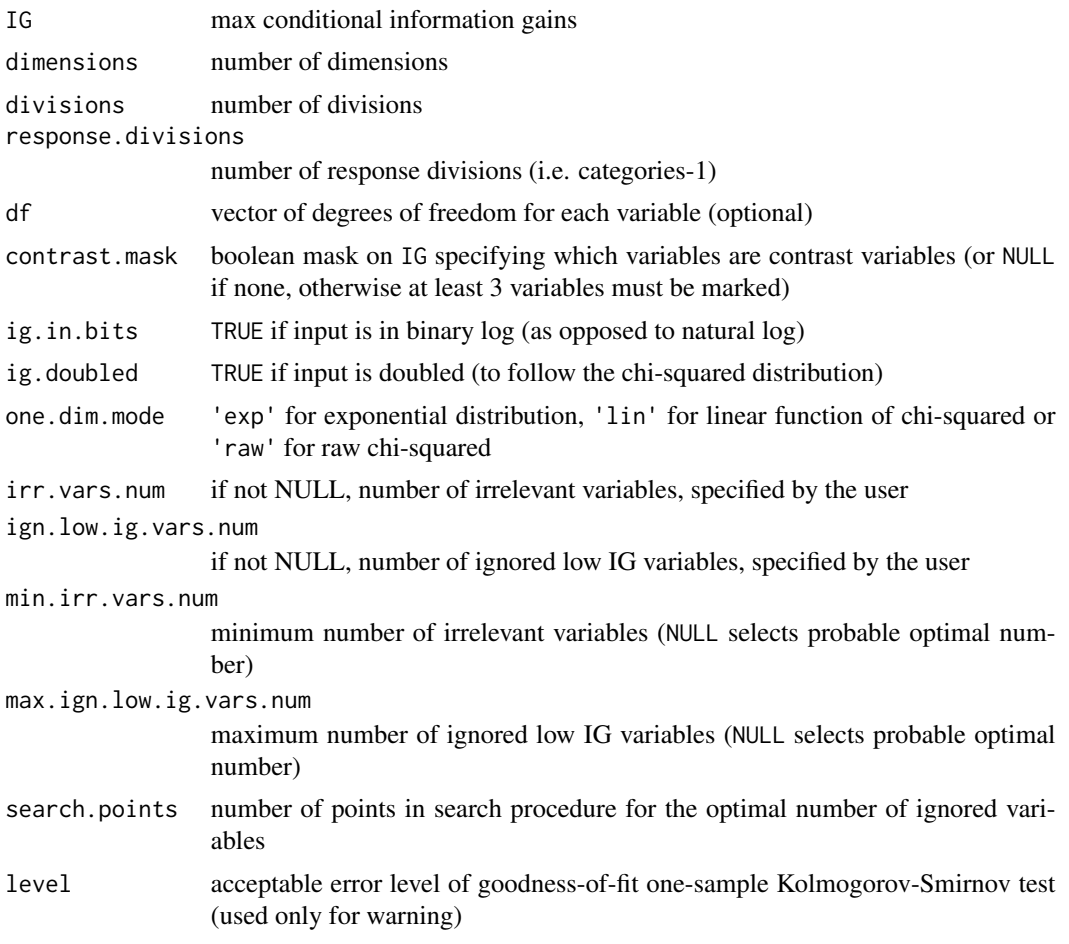

#### Value

A [data.frame](#page-0-0) with class set to MDFS. Can be coerced back to data.frame using [as.data.frame](#page-0-0). The following columns are present:

- IG information gains (input copy)
- chi.squared.p.value chi-squared p-values
- p.value theoretical p-values

Additionally the following [attributes](#page-0-0) are set:

- run.params run parameters
- sq.dev vector of square deviations used to estimate the number of irrelevant variables
- dist.param distribution parameter
- err.param squared error of the distribution parameter
- fit.p.value p-value of fit

#### <span id="page-10-0"></span>Discretize the contract of the contract of the contract of the contract of the contract of the contract of the contract of the contract of the contract of the contract of the contract of the contract of the contract of the

#### Examples

ComputePValue(madelon\$IG.2D, dimensions = 2, divisions = 1)

Discretize *Discretize variable on demand*

#### Description

Discretize variable on demand

#### Usage

```
Discretize(data, variable.idx, divisions, discretization.nr, seed, range)
```
#### Arguments

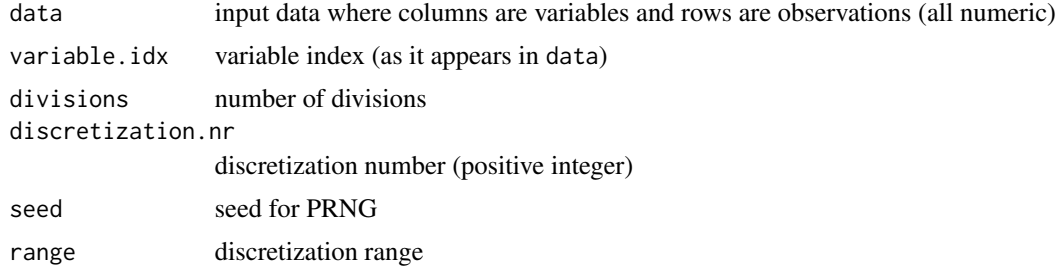

#### Value

Discretized variable.

#### Examples

```
Discretize(madelon$data, 3, 1, 1, 0, 0.5)
```
madelon *An artificial dataset called MADELON*

#### Description

An artificial dataset containing data points grouped in 32 clusters placed on the vertices of a five dimensional hypercube and randomly labeled 0/1.

#### Usage

madelon

#### <span id="page-11-0"></span>Format

A list of two elements:

data 2000 by 500 matrix of 2000 objects with 500 features

decision vector of 2000 decisions (labels 0/1)

IG.2D example 2D IG computed using ComputeMaxInfoGains

#### Details

The five dimensions constitute 5 informative features. 15 linear combinations of those features are added to form a set of 20 (redundant) informative features. There are 480 distractor features called 'probes' having no predictive power.

Included is the original training set with label -1 changed to 0.

#### Source

<https://archive.ics.uci.edu/ml/datasets/Madelon>

MDFS *Run end-to-end MDFS*

#### Description

Run end-to-end MDFS

```
MDFS(
  data,
  decision,
 n. contrast = max(ncol(data)/10, 30),
  dimensions = 1,
  divisions = NULL,
  discretizations = 1,
  range = NULL,
  pc.xi = 0.25,
  p.adjust.method = "holm",
  level = 0.05,
  seed = NULL,
  use.CUDA = FALSE
)
```
#### <span id="page-12-0"></span> $MDFS$  13

#### Arguments

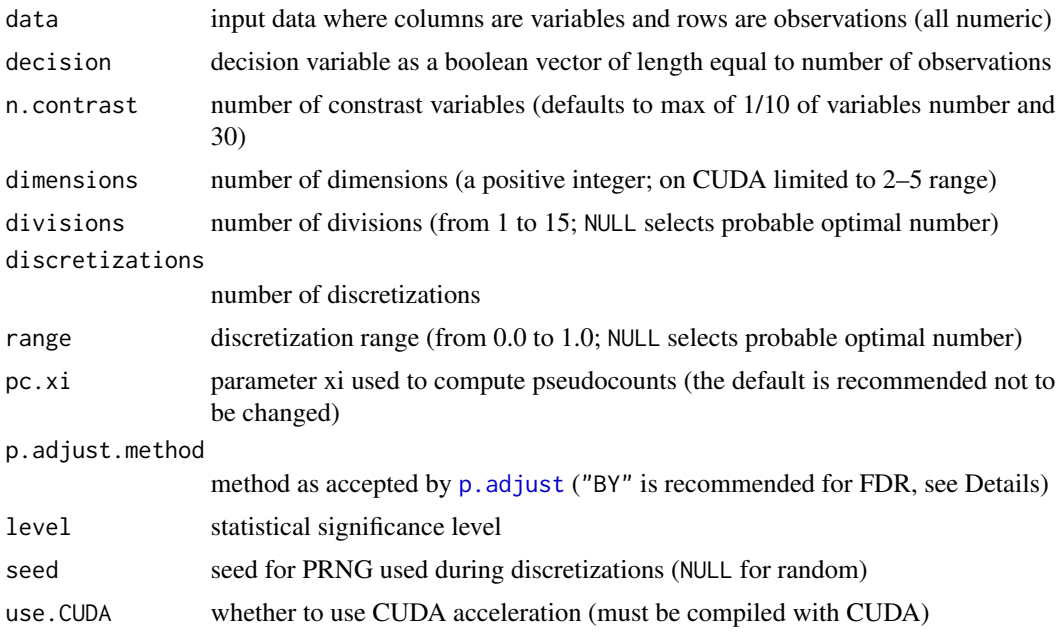

#### Details

In case of FDR control it is recommended to use Benjamini-Hochberg-Yekutieli p-value adjustment method ("BY" in p. adjust) due to unknown dependencies between tests.

#### Value

A [list](#page-0-0) with the following fields:

- contrast.indices indices of variables chosen to build contrast variables
- contrast.variables built contrast variables
- MIG.Result result of ComputeMaxInfoGains
- MDFS result of ComputePValue (the MDFS object)
- statistic vector of statistic's values (IGs) for corresponding variables
- p.value vector of p-values for corresponding variables
- adjusted.p.value vector of adjusted p-values for corresponding variables
- relevant.variables vector of relevant variables indices

#### Examples

```
MDFS(madelon$data, madelon$decision, dimensions = 2, divisions = 1,
     range = 0, seed = 0)
```
<span id="page-13-0"></span>

#### Description

Plot MDFS details

#### Usage

```
## S3 method for class 'MDFS'
plot(x, plots = c("ig", "c", "p"), ...)
```
#### Arguments

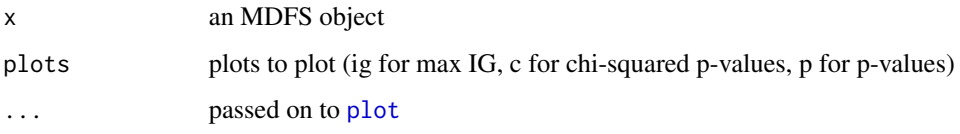

RelevantVariables *Find indices of relevant variables*

#### Description

Find indices of relevant variables

#### Usage

RelevantVariables(fs, ...)

#### Arguments

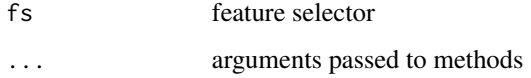

#### Value

indices of important variables

<span id="page-14-0"></span>RelevantVariables.MDFS

*Find indices of relevant variables from MDFS*

#### Description

Find indices of relevant variables from MDFS

#### Usage

```
## S3 method for class 'MDFS'
RelevantVariables(fs, level = 0.05, p.adjust.method = "holm", ...)
```
#### Arguments

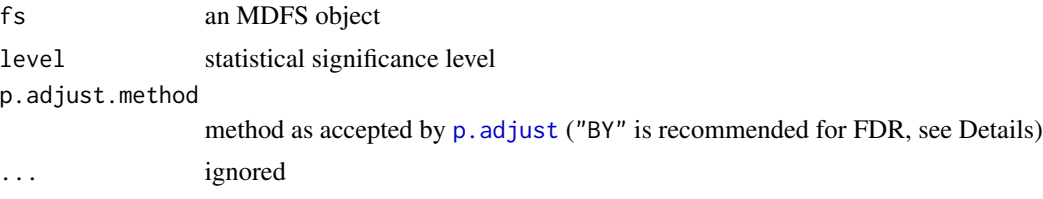

#### Details

In case of FDR control it is recommended to use Benjamini-Hochberg-Yekutieli p-value adjustment method ("BY" in p. adjust) due to unknown dependencies between tests.

#### Value

indices of relevant variables

# <span id="page-15-0"></span>Index

∗ datasets madelon, [11](#page-10-0) AddContrastVariables, [2](#page-1-0)

as.data.frame, *[10](#page-9-0)* as.data.frame.MDFS, [3](#page-2-0) attributes, *[10](#page-9-0)*

ComputeInterestingTuples, [3](#page-2-0) ComputeInterestingTuplesDiscrete, [5](#page-4-0) ComputeMaxInfoGains, [6](#page-5-0) ComputeMaxInfoGainsDiscrete, [8](#page-7-0) ComputePValue, [9](#page-8-0)

data.frame, *[4](#page-3-0)*, *[6,](#page-5-0) [7](#page-6-0)*, *[9,](#page-8-0) [10](#page-9-0)* Discretize, [11](#page-10-0)

list, *[13](#page-12-0)*

madelon, [11](#page-10-0) MDFS, [12](#page-11-0)

NULL, *[4](#page-3-0)*, *[6](#page-5-0)*

p.adjust, *[13](#page-12-0)*, *[15](#page-14-0)* plot, *[14](#page-13-0)* plot.MDFS, [14](#page-13-0)

RelevantVariables, [14](#page-13-0) RelevantVariables.MDFS, [15](#page-14-0)